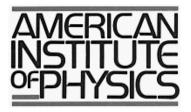

# Author Instructions For the Preparation of Camera Ready Manuscripts

# Conference Proceedings

Volume size: 6 x 9 inches Format: single column

## **CONTENTS**

|                                         | Page |
|-----------------------------------------|------|
| Introduction                            | 1    |
| Additional Help for Proceedings Authors | 1    |
| Specifications                          | 2    |
| Title, Authors, Affiliations            | 4    |
| Abstract                                | 4    |
| Body of Paper                           | 4    |
| Equations                               | 4    |
| Tables                                  | 5    |
| Figures                                 | 5    |
| Footnotes                               | 6    |
| Acknowledgments                         | 6    |
| References                              | 6    |
| Copyright Transfer                      | 7    |
| Permissions                             | 7    |
| Offprints/Reprints                      | 8    |
| Sample Paper                            | 9    |
| Check List for Authors                  | 12   |

**Inserts:** 

Transparent Overlay Sheet Transfer of Copyright Form Permissions Request Form Offprint/Reprint Order Form

© American Institute of Physics, New York, 2000

#### INTRODUCTION

Proceedings are not typeset. This is different from journal publications. AIP publishes the papers in the Proceedings as they are received. AIP does not copy edit for spelling, grammar, or clarity, although we check for more serious problems and may ask your volume editor for resolution. In other words, the *published paper will appear mostly as you submitted it*.

Proceedings papers are usually received by AIP as "camera-ready" hard copies as the primary document, which will be reproduced in the printing process. These Instructions will assist you to conform to the AIP style and format for Proceedings volumes. Even if you submit an *electronic file* as the primary document (by arrangement with your volume editor), the paper *must conform to these Instructions* when printed eventually.

For the submission of camera-ready hardcopies, you may use any word processor on any platform that you prefer, as long as the final output copy conforms to these AIP Instructions. *As a convenience*, AIP has made available on its webpage templates and style guides for manuscript preparation. AIP has a *template for MS Word 97* (PC platform only) and a *style guide in LaTeX*. They can be found on the AIP webpage: http://www.aip.org/catalog/publish.html

For the submission of electronic files additional questions of convertibility, compatibility, and embedded fonts and artwork arise. It will be necessary to first confer with your volume editor and possibly with AIP.

These Instructions are for a published Proceedings volume approximately  $6 \times 9$  inches or about 155 x 230 mm "trim size." If your volume editor has selected a different trim size, please do not use these Instructions.

#### ADDITIONAL HELP FOR PROCEEDINGS AUTHORS

- A sample paper is in the back of this Instruction booklet. It incorporates most features of a paper and you can see what it should look like for publishing in AIP Proceedings.
- A large transparent overlay sheet is inserted in this booklet. The sheet has a frame that outlines the text area to be filled on each page of your paper. You should use the overlay sheet to check that the printout fits completely inside the frame and that there is the minimum of empty space left/right and top/bottom.
- These Instructions are also available as a *PDF file* on the AIP Conference Proceedings webpage http://www.aip.org/catalog/publish.html
- For authors who write papers using *LaTeX*, we have available on our webpage a *style guide* that will yield a hard copy printout conforming to AIP style and format requirements. Each directory contains macros, documentation, and sample input files. Please ftp all the files in this directory:
  - ftp://ftp.aip.org/ems/tex/macros/proceedings/6x9

- For authors who write papers using the word processing program *Microsoft Word 97*, we have available on our webpage a *template* for the correct style and format. Clear instructions on the use of the template can be found along with the template. http://www.aip.org/catalog/publish.html Please choose the 6 x 9 template appropriate for your paper size.
- If you need further help in the use of these aids, or for questions about color artwork, format and style, copyright, and any forms included here, you may contact the *AIP Conference Proceedings Editorial Office* in Melville, New York, USA:

Sabine Kessler Charles Doering
e-mail: skessler@aip.org cdoering@aip.org
phone: 516-576-2477 516-576-2475
FAX: 516-576-2450 516-576-2450

- Contact your volume editor or conference chairperson regarding content and scheduling of your manuscript.
- If you need further information on manuscript preparation, for standard symbols and abbreviations, and the SI units, the *AIP Style Manual*, available from AIP, provides guidance for the structure and style of a technical paper. You may download the Fourth Edition free of charge from: http://www.aip.org/pubservs/style.html
- For general information about the AIP Conference Proceedings Program and about other published titles consult our website as follows: http://www.aip.org/catalog/aboutconf.html

#### **SPECIFICATIONS**

## **Stationery**

Use either standard letter size 8.5 x 11 inch paper (in North America) or the standard A4 210 x 296 mm paper. Print on *one side only* of good quality *white paper* using a laser printer with at least 300 dpi resolution.

#### **Format and Text Area**

The text area covered by your writing is prescribed here and has to be followed exactly, while the margins vary depending on the stationery used. The text area should be roughly in the center of the page. Adjust your margins accordingly.

For the trim size of the published book of 6% x 9¼ inches (162 x 235 mm) and the single column format,

# the text area will be 5-13/16 inches wide x 8% inches long, or 148 x 219 mm, or 35 x 52 picas.

It is important to follow the above specifications exactly when setting the margins. Pages will be reduced by 15% in the printing process. In order to help guide you with the specified text area, attached is an acetate overlay (with the dimensions ruled out) that you may put over your page to make sure the text fits in this ruled box exactly. If the type exceeds these guidelines or even comes short, the page length and/or width will need to be adjusted on your computer. You may have to compute the margin settings and test them to make sure the text area dimensions are followed exactly.

**Do not type page numbers on the manuscript.** To help keep pages in order, write page numbers on the bottom right hand corner outside the text area in light blue pencil. If possible, use a non-reproducible blue pencil. Do **not** leave extra space in the text area for the page numbers. AIP will strip them in below the last line of text on the page. Also, there will be no running heads on top of the page.

#### Fonts, Layout, and Other Specifications

**Fonts: Times Roman throughout**, 12 point size, for the body of the paper. For point sizes of various headings and other parts, see below.

**Spacing:** Single space. Check your system for handling superscripts and subscripts. If necessary, insert an extra half space to accommodate super- and subscripts.

Justification: Type should be fully justified; aligned left and right within the text area.

## Other Parts and Headings

- *Title of paper* 20 point size, **Bold, Cap/lower case**, centered. Place the title ½ inch (13 mm) below the top margin. Leave two blank spaces below the title line.
- *Author(s) of the paper* 14 point size, Cap/lower case, centered. Leave two blank spaces below the author names.
- Author Affiliations and Addresses 10 point size, italic, Cap/lower case, centered. Leave three blank lines below the author addresses.
- *Abstract* Indent two spaces from the left and right margins. Use 10 point size, fully justified. Leave two blank lines below the abstract.
- *Paragraph style* Indent first line three spaces; no extra line spacing between paragraphs.
- Figure captions Use 10 point size.
- Footnotes and References Use 10 point size.

#### • Headings

#### FIRST-LEVEL HEADING

Use 14 point size, bold, all caps, centered

#### **Second-Level Heading**

Use 14 point size, bold, cap/lower case, centered

#### Third-Level Heading

Use 14 point size, italic, cap/lower case, centered

To see an example of layout and specifications, see the sample paper in the back of these Instructions. "A picture may be worth 1000 words."

#### TITLE, AUTHORS, AFFILIATIONS

(For font sizes and layout, see above)

- Use the full title of the paper.
- Include all author names in full. Take care with spelling of coauthor names and initials.
- Show affiliations and **complete addresses**, including postal or zip codes. For more than one affiliation, relate each name to affiliation by use of superscripted symbol or letter (a, b)

#### **ABSTRACT**

(For font size and layout, see above)

**There must be an abstract**, usually between 50 and 250 words long. All papers in AIP Proceedings are listed by various abstracting services and databases with complete abstracts. Begin the abstract with the word "**Abstract.**" followed by a period in bold font. Continue with normal font.

#### **BODY OF PAPER**

(Use 12 point font size for text)

Use headings and subheadings as needed. When making up pages, make sure to stay within the allowed area. Check with the overlay grid provided in these Instructions. Avoid large blank areas within the grid.

### **EQUATIONS**

Make your equations clear and legible, centered, with a space above and below. Equations should be the same point size as the text.

Place each equation on a separate line and number equations sequentially. Enclose the equation number in parentheses, and place it flush with the right-hand margin. Equation (1) is an example of a one-line equation.

$$\frac{d[F_1]}{d\omega_2} = SAm_2 \cos \omega, \quad \frac{d[F_1]}{d\omega_2} = SAm_3 \cos \omega. \tag{1}$$

Equation (2) shows how to format a two-line equation.

$$\frac{d^2 \xi}{dt^2} - 2n \frac{d\eta}{dt} = \frac{dV}{d\xi} n^2 \xi,$$

$$\frac{d^2 \eta}{dt^2} - 2n \frac{d\xi}{dt} = \frac{dV}{d\eta} n^2 \eta.$$
(2)

#### **TABLES**

Number tables in the text with arabic numerals. Give each table a concise title and define any abbreviations in footnotes to the table. Place tables at the top or bottom of the page, close to where they are first cited. Center the table in the width of the text area. **Fonts for the entire table are Times Roman, 10 point size**, including title and footnotes.

Table number and title are left-aligned above the table. Type the word "**TABLE 1.**" In bold caps followed by a period. The table title is normal font, caps and lower case.

#### **FIGURES**

Cite all figures in the text with arabic numerals by saying "Fig. 1" or Figure 1 for example. Place the figures as close as possible to their first mention in the text at the top or bottom of the page with the figure caption positioned below, all centered.

*Line art* (figures with *solid* black and white areas) should be inserted into the camera-ready pages by printing along with text. This will allow you to see what the final product will look like, and to have nearly complete control over the quality of your work. Remember that the entire page will be reduced 15%; watch especially that the size of lettering on figures is not too small.

Photographs or *continuous-tone figures* (i.e., any figures with "gray" areas) should be inserted into the camera-ready pages *for positional information only*. High-quality original photographs (or continuous-tone figures) should be sent along with the camera-ready manuscript as part of the final submitted manuscript.

If you have *color in your figures*, AIP can convert them to black/white for no extra cost. In that case, check your figures carefully for possible loss of information. Avoid reference to color in the figure caption.

If you want the figures printed in color, check with AIP for the cost schedule. Upon publication of the Proceedings volume, AIP will send you an invoice. It will be cost effective to group color figures on a single page (front and back) as much as possible.

Set *figure captions* in 10 point size, Times Roman font. Type the word "**FIGURE 1.**" in bold caps followed by a period. Each figure must include a caption which clearly and succinctly explains its content. Position the caption ¼ inch (6 mm) below the artwork. The caption should be the full width of the text area; if the caption runs shorter than the width, center the caption.

#### **FOOTNOTES**

Footnotes appear at the bottom of the page where they are cited by superscript numbers. Place a ½ point rule (line) 2 inches (50 mm) long above the footnote. Leave ¼ inch (6 mm) blank space above the rule and 1/8 inch (3mm) blank space below the rule. Set the footnote in 10 point size.

#### **ACKNOWLEDGMENTS**

Acknowledgments should be positioned at the end of the paper and before the reference section. Set the word "ACKNOWLEDGMENTS" as a first-level heading (14 point size, bold, all caps). The acknowledgments are in 12 point size.

#### REFERENCES

When referring to literature citations in the text, in square brackets [] show the arabic number in the order of appearance. In the reference section, set the word "**REFERENCES**" as a first-level heading (14 point size, bold, all caps). The references themselves are in 10 point size. Do not space between entries.

#### • For a reference to a book:

Last name(s) and initial(s) of authors, *book title* (in italics), publisher, place of publication, year, chapter or inclusive page numbers.

Examples:

- 1. Austin, K., and Brown, M.P., *The New Physique*, publisher, London, 1997, pp.25-30.
- 2. Wang, R.T., "Title of the Paper," in *Classic Physiques*, edited by R.B. Hamil, publisher, New York, 1989, pp. 212-213.

#### • For a reference to a journal:

Last name(s) and initial(s) of authors, *name of journal* (in italics), **vol. number** (bold), inclusive page numbers, year in parentheses.

Example:

3. Brown, M.P., and Austin, K., *Appl. Phys. Letters* **65**, 2503-2504 (1994).

#### • For a paper presented at a conference and published in proceedings:

Last name(s) and initial(s) of authors, "Title of Paper," in *Title of Proceedings* (in italics), edited by editor name, publisher and series number, place of publication, year, inclusive page numbers.

Example:

4. Smith, C. D., and Jones, E. F., "Load-Cycling in Cubic Press," in *Shock Compression in Condensed Matter-1997*, edited by S. C. Schmidt et al., AIP Conference Proceedings 429, New York, 1998, pp. 651-654.

#### **COPYRIGHT TRANSFER**

Your manuscript must be accompanied by an AIP Transfer of Copyright Agreement, completed and signed by at least one author. A blank form is included with this Instructions booklet. You can obtain additional forms from your volume editor. You may also download it as a PDF file from the AIP website <a href="http://www.aip.org/catalog/transfer.html">http://www.aip.org/catalog/transfer.html</a>

Please note this form is very similar to one used for publishing a paper in any one of several AIP journals. The authors retain significant rights, as indicated on the form. The form also accommodates various special situations, e.g., U.S. government employment or "works for hire."

#### **PERMISSIONS**

To use previously published material from a book or journal, you must obtain permission from the owner of the rights to the material (the original publisher and/or author). *It is the author's responsibility to obtain written permission to use copyrighted materials.* The permissions need to be sent along with the manuscript.

Write for permission as early as possible before your manuscript deadline. Publishers may be slow in responding to requests for permission, and it is possible that permission will be denied, or that you will be asked to also obtain the author's permission (in cases where the author controls sole rights, or joint rights with the publisher). In any case, it is in your own best interest to also ask the author of the original publication. If the author is difficult to locate, keep good records of your attempt.

A Permission Request form is provided for your use with this Instructions booklet (you may copy it freely). You may also download the form as a PDF file from the AIP website <a href="http://www.aip.org/catalog/permission.html">http://www.aip.org/catalog/permission.html</a> It may be used to request permission to reprint text, tables, or figures. Fill out the form and submit in duplicate to the publisher of the material you wish to use. This will be some other publisher and not AIP. Ask that one copy of the form be signed and returned to you. When time is short, please use FAX, especially for overseas addresses.

#### You *Do* Need Permission to:

- 1. Quote verse, either in whole or in part.
- 2. Reproduce tables, graphs, drawings, and photos, or any copyrighted features that are complete in themselves. *This is true even if it is "your own work"* already published elsewhere.

NOTE: The mere *redrawing of an illustration* is not enough to make it original. There must be alterations that are themselves copyrightable. Even when intellectual additions are present, you must obtain permission from the copyright holder to alter the table or illustration.

NOTE: *Acknowledgment* of the source of material does not substitute for *obtained permission* to use the material. Always obtain permission when in doubt.

NOTE: It is a courtesy and it is in your best interest to *notify the original author* of your intention to reproduce his/her material. Many publishers actually require it.

#### You *Do Not* Need Permission to:

- 1. Use material from any AIP journal, magazine, or book (published before 1998) also from select publications of constituent societies of AIP (please see the list of publications exempt from need of permission).
- 2. Use material in the public domain (material that is no longer or never has been protected by copyright, e.g. United States government reports, NASA publications, DOE publications). Note that a work which has passed into the public domain in the United States may still be protected under copyright in other countries. If so, you must obtain permission to use such material in order to enable AIP's worldwide distribution of your work.
- 3. Include material that falls within the Freedom of Information Act. This would include work done by a U.S. government employee and work published by the U.S. government.
- 4. Discuss another's *ideas* as long as that person's "literary expression" of the ideas is not used; you must keep in mind that the organization and selection of the material and its sequence are part of the "literary expression." When in doubt, obtain permission.
- 5. Include material when the use constitutes "fair use," such as quoting or paraphrasing copyrighted material for the purpose of scholarly comment, illustration, or criticism within a limited scope.

#### AIP AND MEMBER SOCIETIES' JOURNALS WHICH DO NOT REQUIRE PERMISSION REQUESTS

#### **American Institute of Physics**

\*Applied Physics Letters

\*CHAOS

\*Computers in Physics

\*The Industrial Physicist

\*JETP Letters

\*Journal of Applied Physics

\*The Journal of Chemical Physics

\*Journal of Experimental and Theoretical Physics

\*Journal of Mathematical Physics

\*Journal of Physical and Chemical Reference Data

\*Low Temperature Physics

\*Physics of Fluids

\*Physics of Particles and Nuclei

\*Physics of Plasmas

\*Physics of the Solid State

\*Physics Today

\*Review of Scientific Instruments

\*Semiconductors

\*Technical Physics

\*Technical Physics Letters

#### **American Vacuum Society**

\*Journal of Vacuum Science and Technology A

\*Journal of Vacuum Science and Technology B

\*Surface Science Spectra

#### **The American Physical Society**

\*Physical Review A

\*Physical Review B

\*Physical Review C

\*Physical Review D

\*Physical Review E

\*Physical Review Letters \*Reviews of Modern Physics

#### The Acoustical Society of America

\*The Journal of the Acoustical Society of America

#### The Society of Rheology

\*Journal of Rheology

#### American Association of Physics Teachers

\*American Journal of Physics

\*The Physics Teacher

## American Crystallographic Association

\*Transactions of the American Crystallographic Association-Proceedings from the Annual Symposium

#### **OFFPRINTS/REPRINTS**

You may wish to purchase offprints of your paper. These are prepared by the printer at the time the Proceedings volume is printed. There are no gratis offprints. Please use the Offprint/Reprint Order form provided with this Instructions booklet and fill it out at the time you submit the paper.

# For first page only, start title here Sailing Slow Solar Winds: New View from the Far Side of the Universe

Gary M. Larson\*, Georgios N. Ikaros<sup>†</sup>, John T. Ribald<sup>¶</sup>\*, and O. Susanne Hiquu<sup>¶</sup>

\*Laboratory for Astronomy and Solar Physics, NASA Goddard Space Flight Center, Greenbelt, MD 20771, USA

**Abstract.** Models of coronal mass ejection (CME) propagation and evolution in the solar wind, which range from simple one-dimensional fluid to three-dimensional MHD algorithms, continue to provide important insights into the dynamics of CMEs and are a valuable tool in the interpretation of interplanetary in situ observations. In this paper, we summarize and discuss the current state of knowledge with respect to these models. In particular, we highlight the structure of the ambient solar wind into which the CME propagates.

#### **INTRODUCTION**

A neutron monitor measures the flux of atmospheric neutrons in nuclear cascades initiated by primary cosmic rays with energies upwards of 1 GeV. At these energies, the typical effect of a coronal mass ejection (CME) is to suppress the intensity of ambient cosmic rays (of galactic origin) in the solar wind. This effect is called a "Forbush decrease."

Satellite measurements in the solar wind had already revealed that the interplanetary medium often exhibits disturbances in the form of transient shock waves, unusual plasma flows, and magnetic field variations [1]. Some of the post shock plasma flows showed high He<sup>2++</sup> fluxes, high magnetic field strengths, and smooth loop-like variations of the magnetic field direction.

## **Second Level Heading (Heading 2)**

Satellite measurements in the solar wind had already revealed that the interplanetary medium often exhibits disturbances in the form of transient shock waves, unusual plasma flows, and magnetic field variations [2]. Some of the post shock plasma flows showed high He<sup>2++</sup> fluxes, high magnetic field strengths, and smooth loop-like variations of the magnetic field direction. See Fig. 1.

<sup>†</sup>Department of Physics, National Technical University, GR-10101 Athens, Greece Department of Astronomy, Yale University, P.O. Box 208101, New Haven, CT 06520-8101, USA

<sup>&</sup>lt;sup>1</sup> This is an example of a footnote.

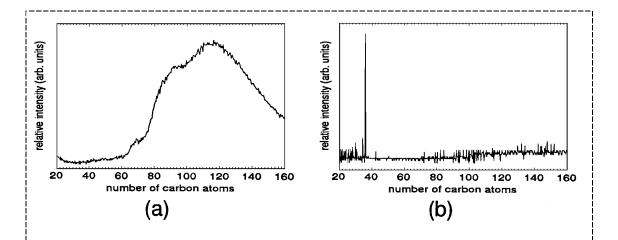

FIGURE 1. Mass spectrum for a) pure C<sub>36</sub> solid and b) K-doped C<sub>36</sub> solid.

Satellite measurements in the solar wind had already revealed that the interplanetary medium often exhibits disturbances in the form of transient shock waves, unusual plasma flows, and magnetic field variations [3]. Some of the post shock plasma flows showed high He<sup>2++</sup> fluxes, unusually low proton and electron signatures, high magnetic field strengths. Satellite measurements in the solar wind had already revealed that the inter-planetary medium often exhibits disturbances in the form of transient shock waves, unusual plasma flows, and magnetic field variations [4]. Satellite measurements in the solar wind had already revealed that the inter-planetary medium often exhibits disturbances in the form of transient shock waves. As shown in Fig. 2, some of the post shock plasma flows showed high He<sup>2++</sup> fluxes, unusually low proton and electron signatures, high magnetic field strengths, and smooth loop-like variations of the magnetic field direction and are summarized in Table 1.

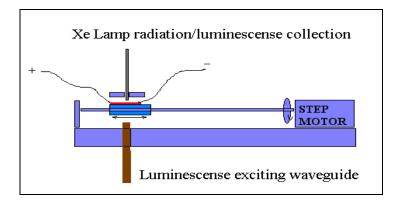

**FIGURE 2.** If you have *color in your figures*, AIP can convert them to black/white for no extra cost. In that case, check your figures carefully for possible loss of information. Avoid reference to color in the figure caption. If you want the figures printed in color, check with AIP for the cost schedule. Upon publication of the Proceedings volume, AIP will send you an invoice. It will be cost effective to group color figures on a single page (front and back) as much as possible.

| TABLE 1. This is an Example of a Table Caption. |                        |               |               |               |
|-------------------------------------------------|------------------------|---------------|---------------|---------------|
| Column Header                                   | Column Header          | Column Header | Column Header | Column Header |
| Goes Here                                       | Goes Here <sup>a</sup> | Goes Here     | Goes Here     | Goes Here     |
| Row Name Here                                   | X                      | X             | X             | X             |
| Row Name Here                                   | X                      | X             | X             | X             |
| Row Name Here                                   | X                      | X             | X             | X             |

<sup>&</sup>lt;sup>a</sup> This is an example of a table footnote.

#### Third Level Heading (Heading 3)

Ut wisi enim ad minim veniam, quis nostrud exerci eliton ullamcorper suscipit lobortis nisl ut aliquip ex en commodo consequat. Duis te feugifacilisi per suscipit lobortis nisl ut aliquip ex en commodo consequat. Lorem ipsum dolor sit amet, consectetuer adipiscing elit, sed diem nonummy nibh euismod tincidunt ut lacreet dolore magna aliguam erat voluptat. Ut wisi enim ad minim veniam, quis nostrud exerci eliton ullamcorper suscipit lobortis nisl ut aliquip ex en commodo consequat. Duis te feugifacilisi.

Equation (1) is placed here as an example:

$$\frac{d[F_1]}{d\omega_2} = SAm_2 \cos \omega, \quad \frac{d[F_1]}{d\omega_3} = SAm_3 \cos \omega. \tag{1}$$

#### **ACKNOWLEDGMENTS**

Ut wisi enim ad minim veniam, quis nostrud exerci eliton ullamcorper suscipit lobortis nisl ut aliquip ex en commodo consequat. Duis te feugifacilisi per suscipit lobortis nisl ut aliquip ex en commodo consequat. Lorem ipsum dolor sit amet, consectetuer adipiscing elit, sed diem nonummy nibh euismod tincidunt ut lacreet dolore magna aliguam erat voluptat.

#### REFERENCES

- 1. Brown, M. P., and Austin, K., The New Physique, Publisher, London, 1997, pp. 25-30.
- 2. Brown, M. P., and Austin, K., Appl. Phys. Letters 65, 2503-2504 (1994).
- 3. Wang, R.T., "Title of Chapter," in *Classic Physiques*, edited by R. B. Hamil, Publisher, New York, 1997, pp. 212-213.
- 4. Smith, C. D., and Jones, E. F., "Load-Cycling in Cubic Press" in *Shock Compression in Condensed Matter-1997*, edited by S. C. Schmidt et al., AIP Conference Proceedings 429, New York, 1998, pp. 651-654.

# CHECK LIST FOR AUTHORS SUBMITTING THEIR PAPER FOR AIP CONFERENCE PROCEEDINGS PUBLICATION

| Send 1 quality laser printout and 1 duplicate copy of your manuscript to your scientific volume editor or conference chairperson (not to AIP).                                                                                               |  |  |  |  |
|----------------------------------------------------------------------------------------------------|--|--|--|--|
| <ul> <li>Is your manuscript single spaced?</li> <li>Is it printed on one side only?</li> <li>Is it on white paper?</li> <li>Does each page fit inside the allowed dimensions (inside the frame of the transparent overlay sheet)?</li> </ul> |  |  |  |  |
| Enclose all original halftones (grey-scales).                                                                                                    |  |  |  |  |
| Enclose all necessary forms signed and filled out.                                                                                                    |  |  |  |  |
| <ul> <li>Transfer of Copyright form signed?</li> <li>Permissions granted (by other publisher), if required?</li> <li>Offprint/Reprint Order form filled out, if desired?</li> </ul>                                                          |  |  |  |  |
| List in your cover letter to the volume editor any items that need special attention. Please indicate when and how you can best be reached in the few months after submission.                                                               |  |  |  |  |
| Keep copies of all these items for your reference.                                                                                                    |  |  |  |  |